## **医療機能情報提供制度に係る定期報告に関するよくある質問**

\_\_\_\_\_\_\_\_\_\_\_\_\_\_\_\_\_\_\_\_\_\_\_\_\_\_\_\_\_ ≪事務連絡≫ ※先にご確認ください。(病院、診療所、歯科診療所のみ) システム移行処理の関係上、調査票の【保険医療機関、公費負担医療機関及びその他の病院の種類】の 「生活保護法指定医療機関」のチェックマークが外れております。 該当の医療機関はチェックをお願いいたします。

※本資料は和歌山県 医務課ホームページに掲載されており、随時更新されます。

和歌山県医務課ホームページ:https://www.pref.wakayama.lg.jp/prefg/050100/imuka/imu\_top.html

## **〇各種項目の記載について**

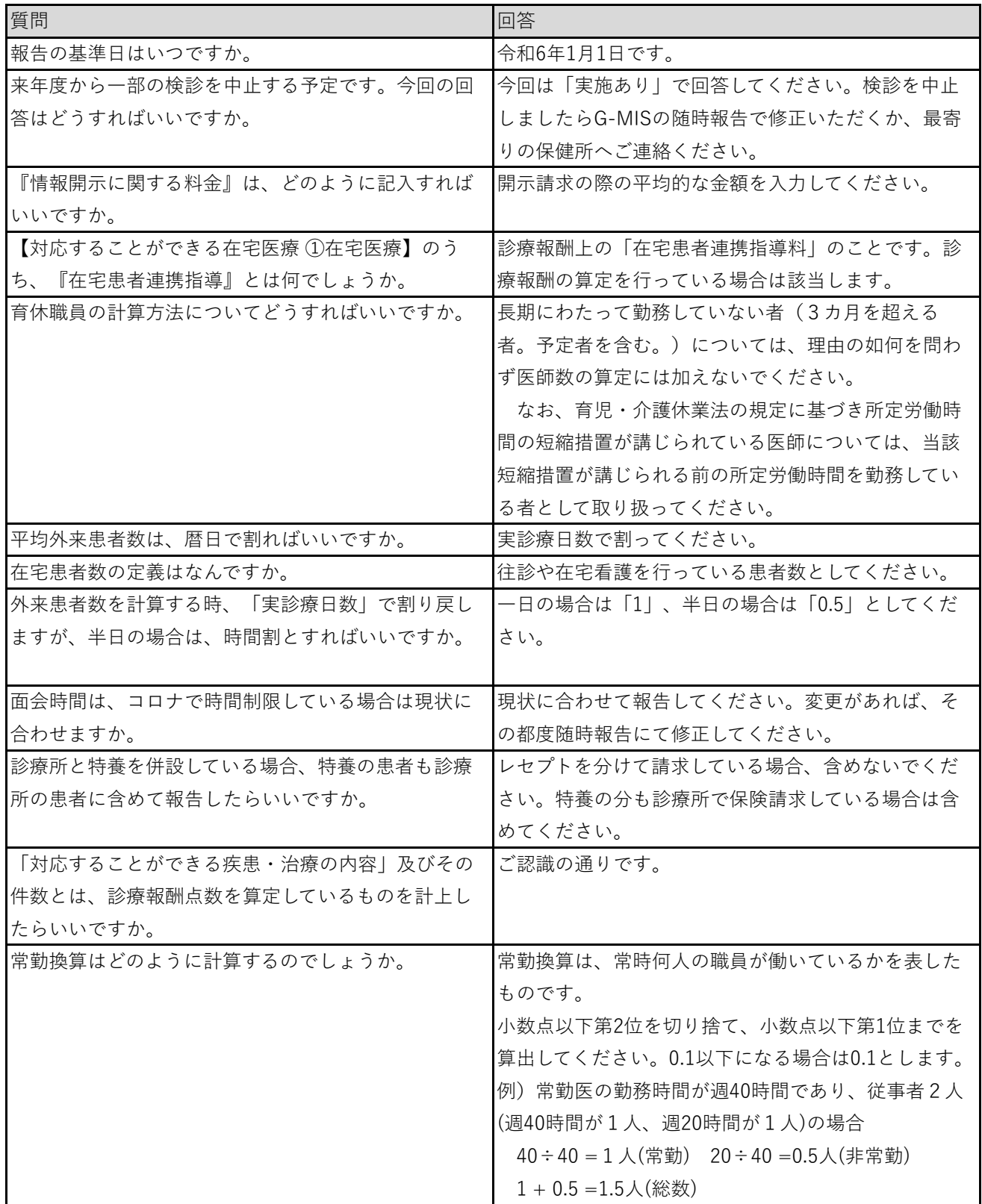

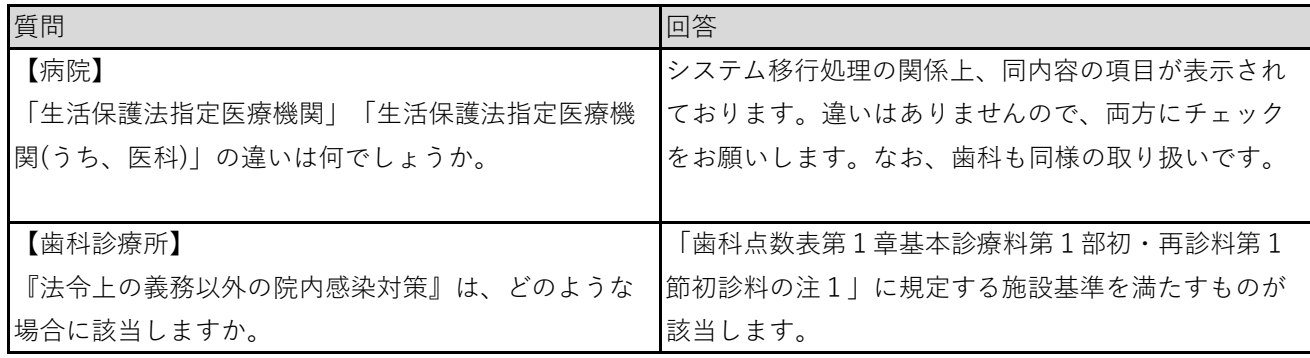

## **〇G-MISについて**

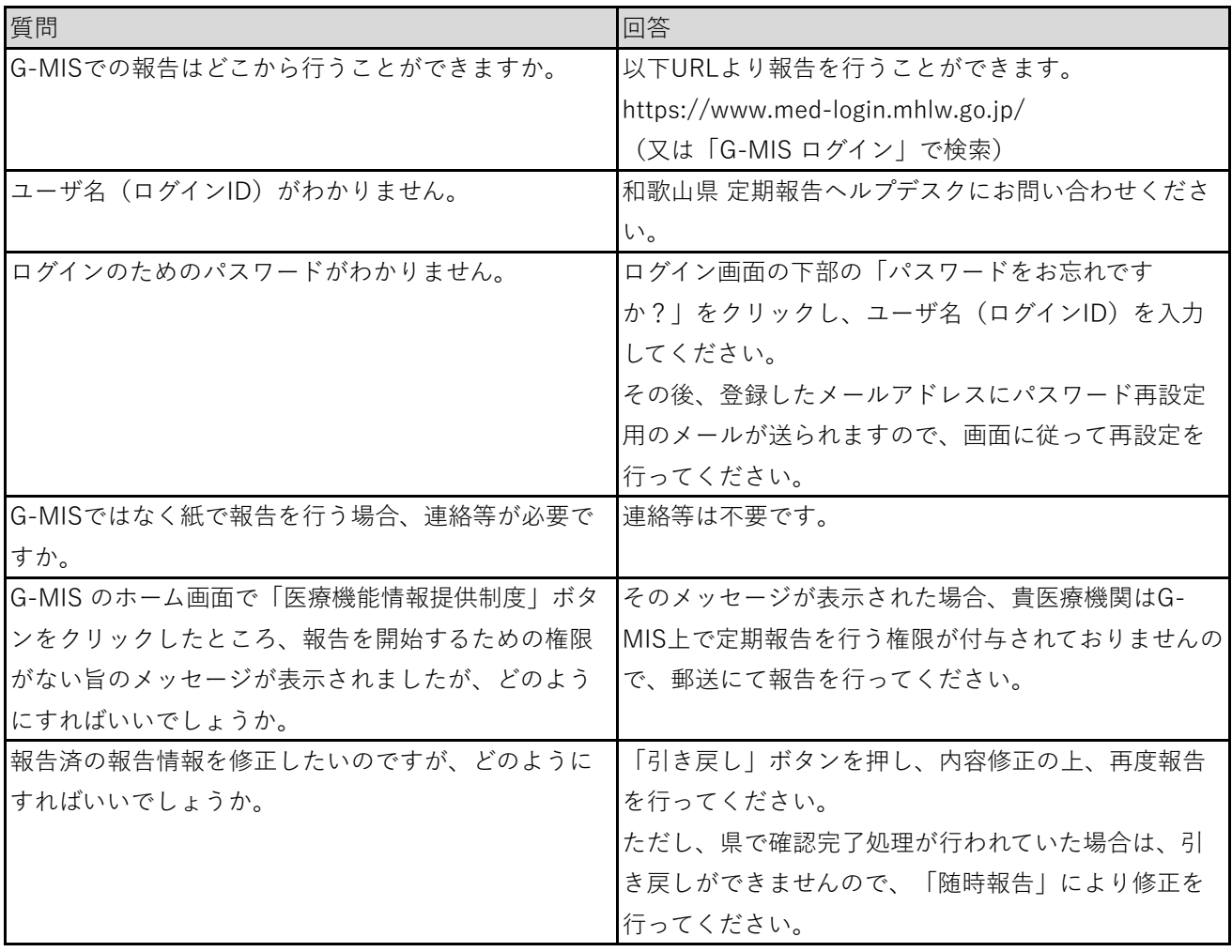